## **Demandes**

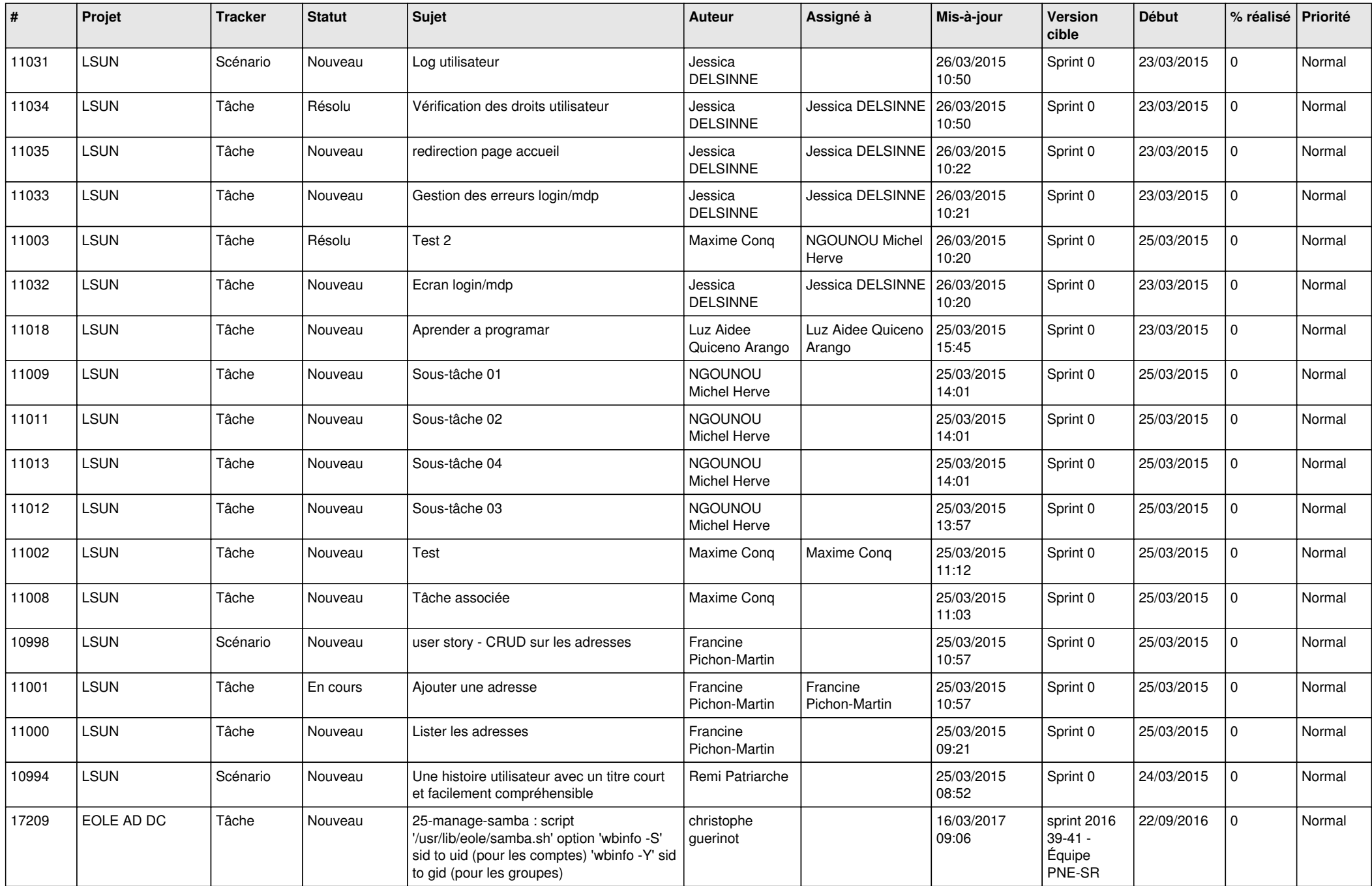

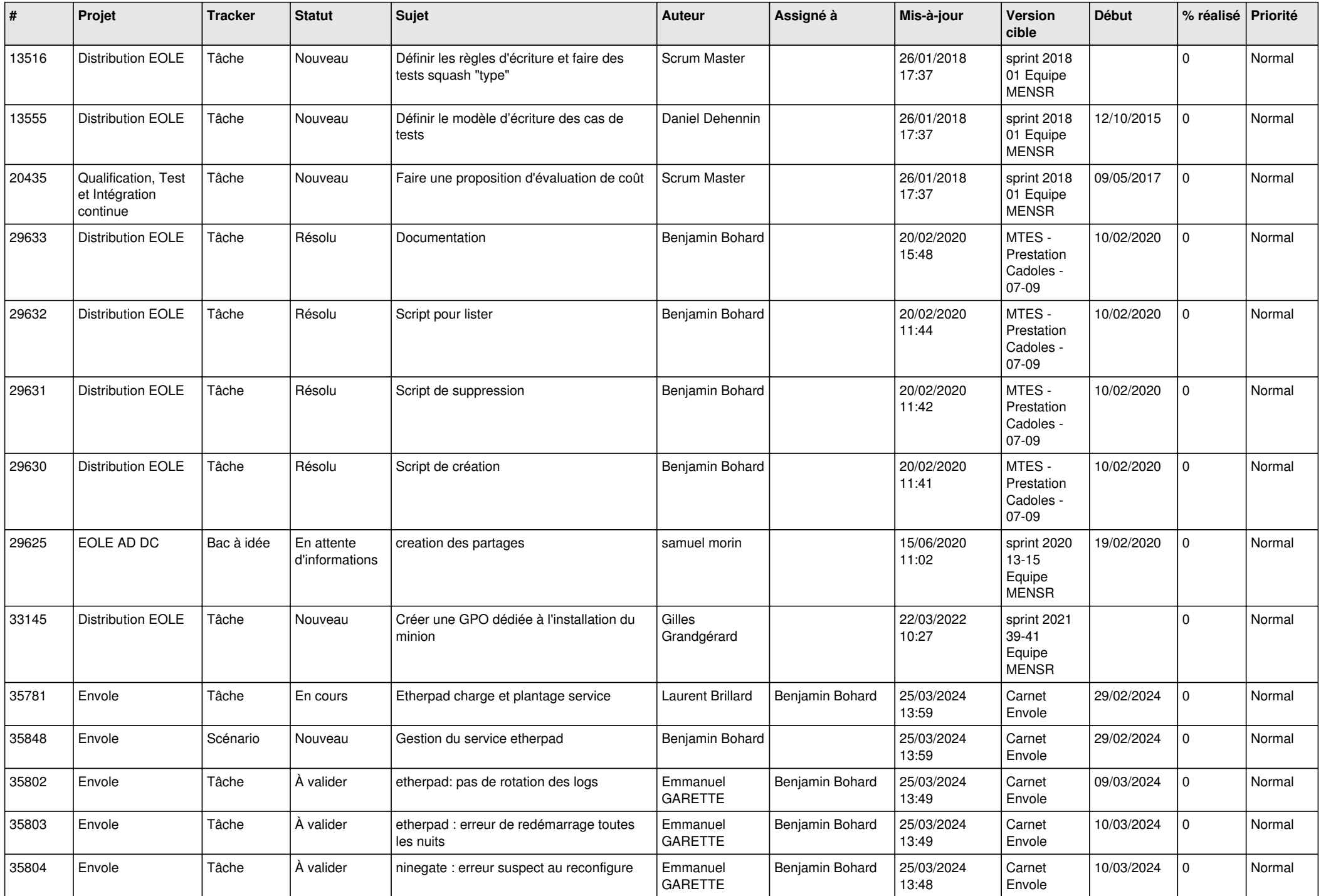

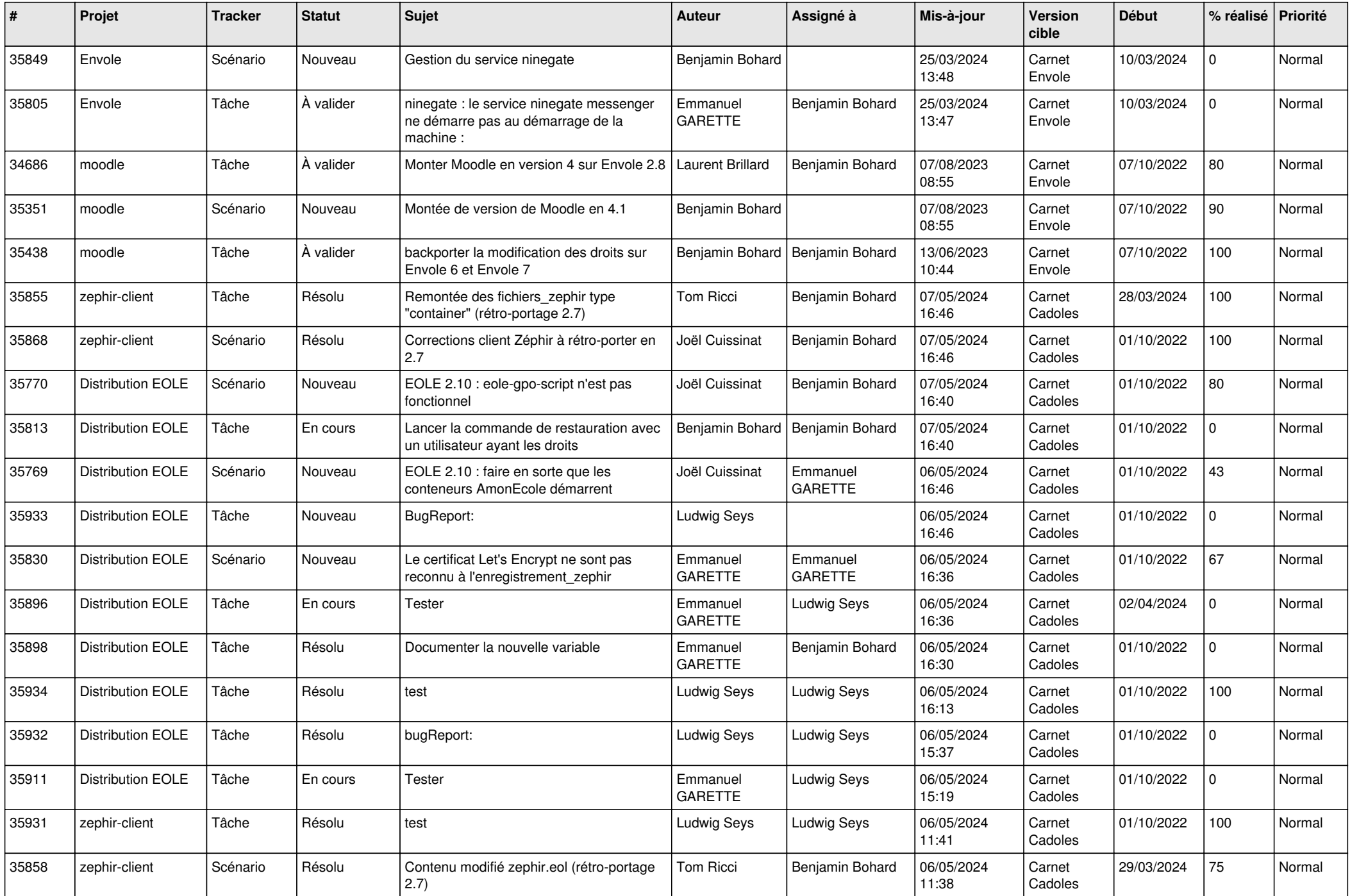

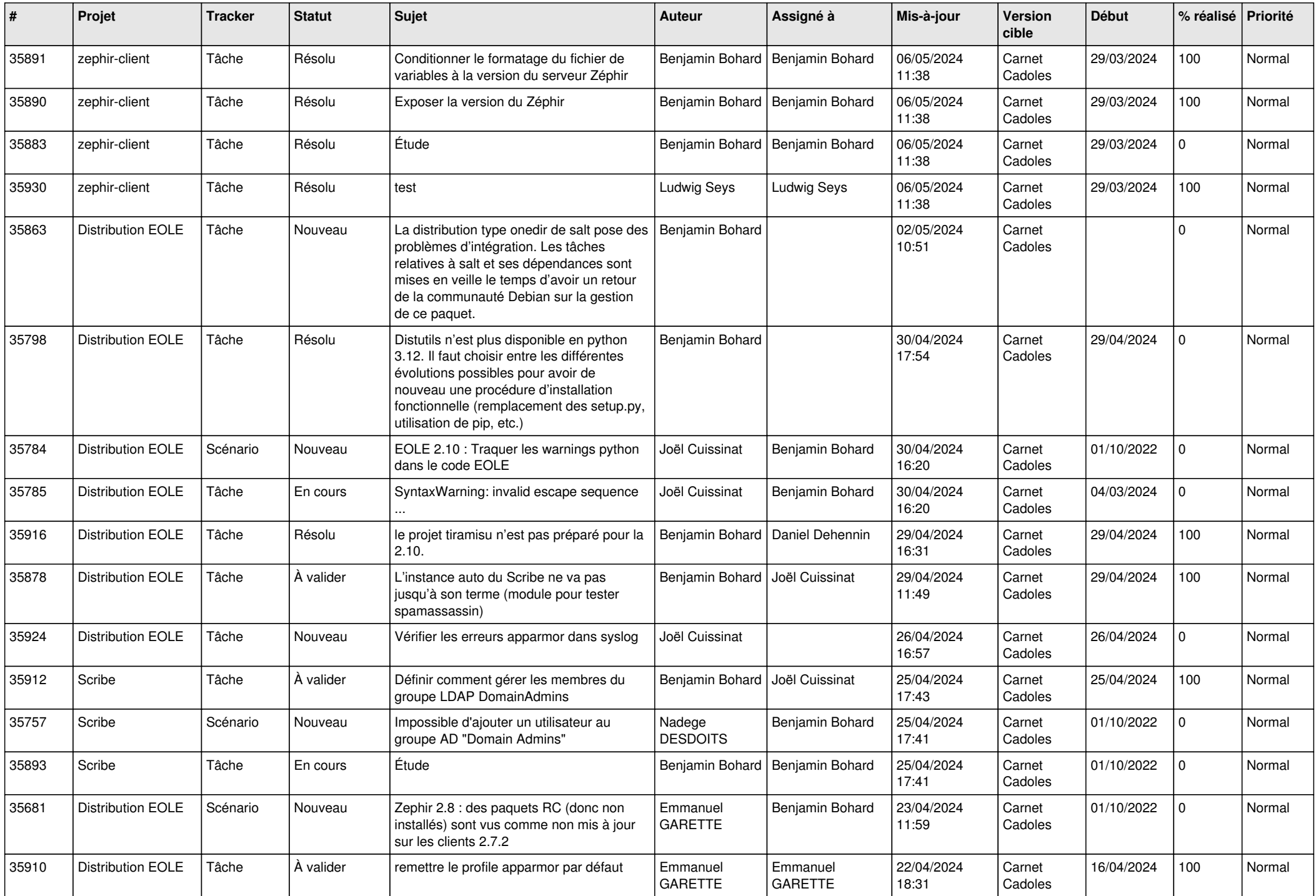

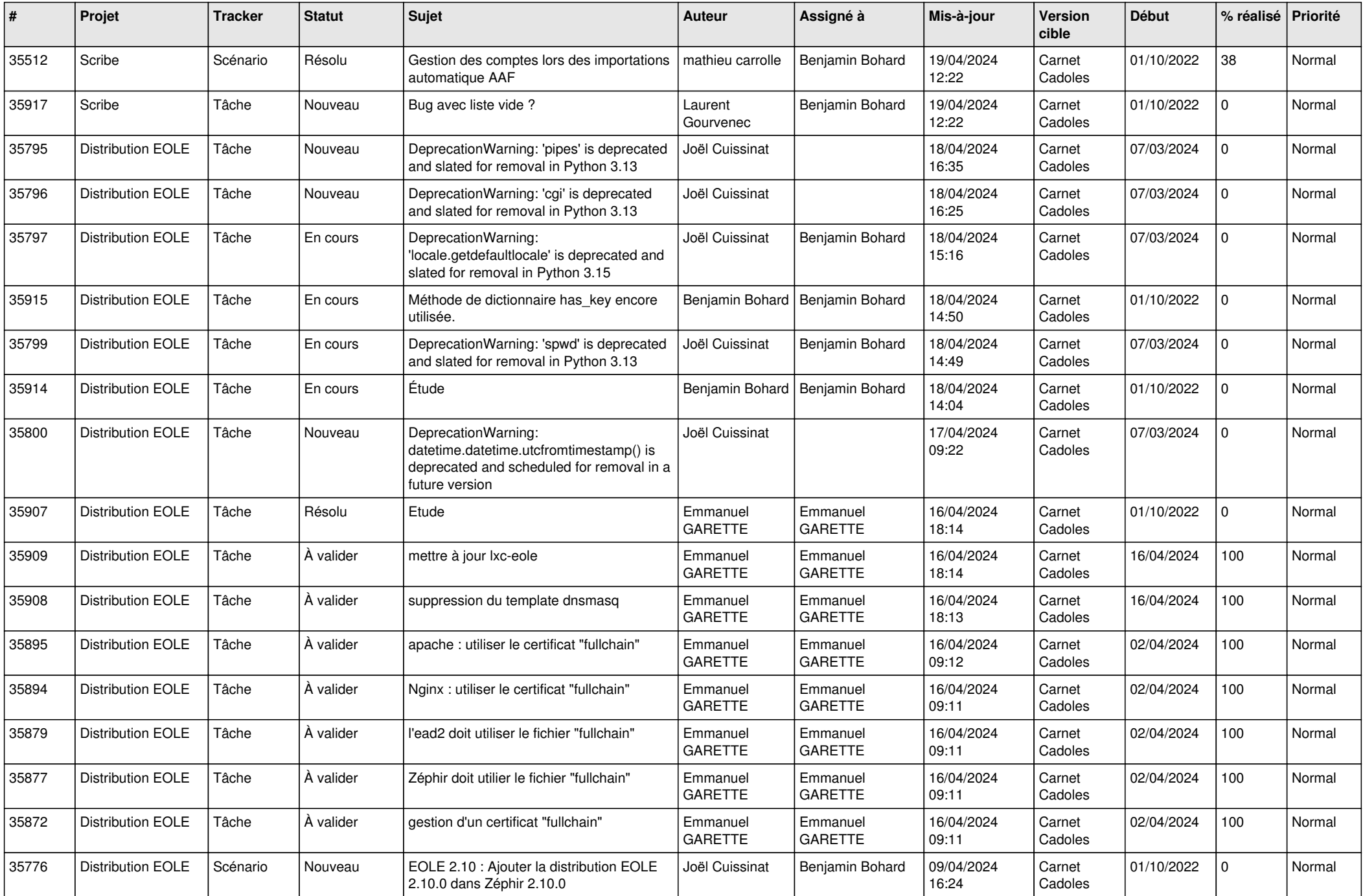

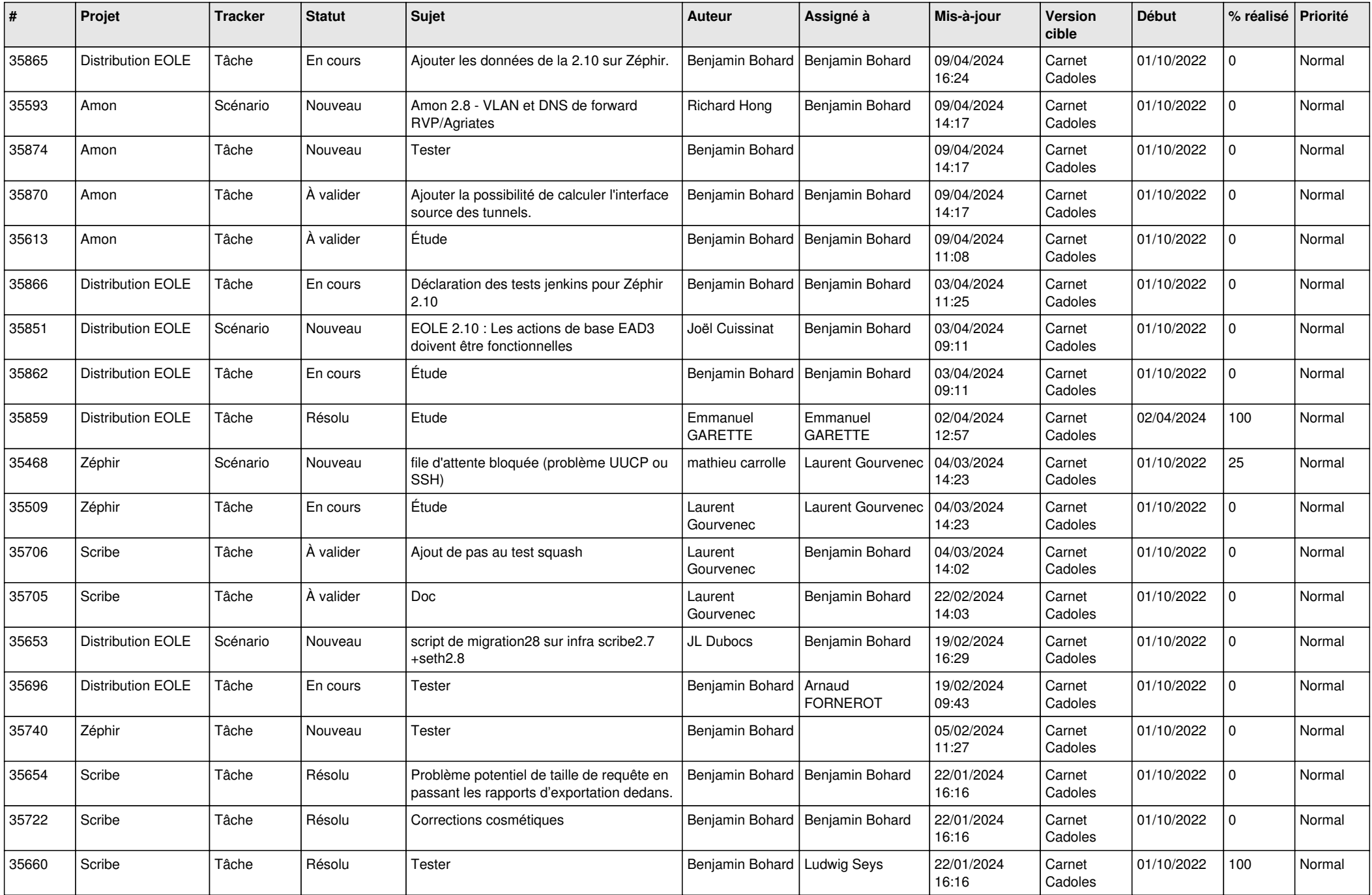

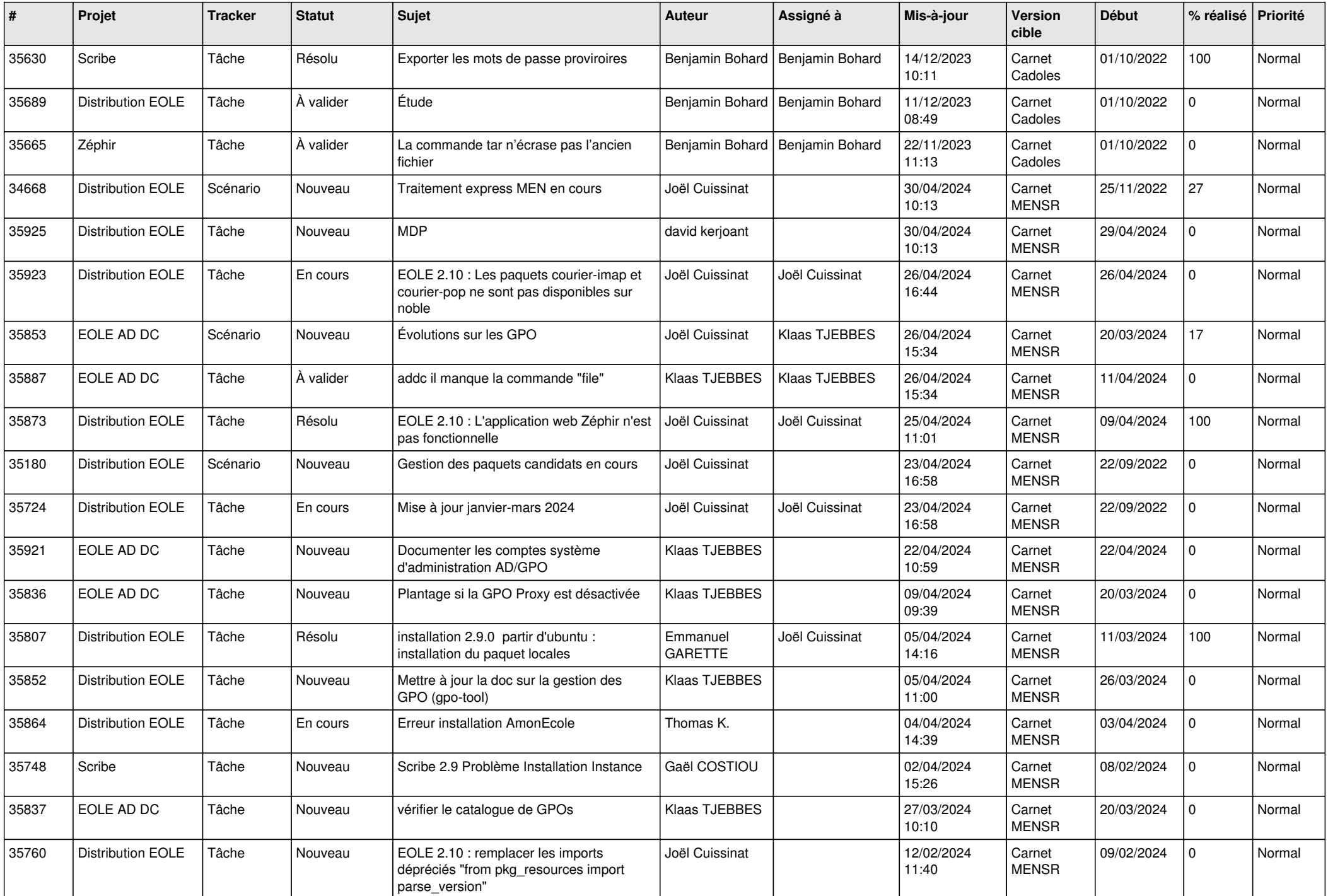

![](_page_7_Picture_682.jpeg)

![](_page_8_Picture_625.jpeg)

![](_page_9_Picture_567.jpeg)

![](_page_10_Picture_557.jpeg)

![](_page_11_Picture_579.jpeg)

![](_page_12_Picture_589.jpeg)

![](_page_13_Picture_597.jpeg)

![](_page_14_Picture_563.jpeg)

![](_page_15_Picture_558.jpeg)

![](_page_16_Picture_544.jpeg)

![](_page_17_Picture_559.jpeg)

![](_page_18_Picture_583.jpeg)

![](_page_19_Picture_563.jpeg)

![](_page_20_Picture_535.jpeg)

![](_page_21_Picture_557.jpeg)

![](_page_22_Picture_581.jpeg)

![](_page_23_Picture_571.jpeg)

![](_page_24_Picture_595.jpeg)

![](_page_25_Picture_551.jpeg)

![](_page_26_Picture_553.jpeg)

![](_page_27_Picture_517.jpeg)

**...**